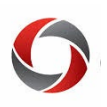

## **Contract Delivery for Faculty**

### *Viewing and Signing Your Faculty Contract in OneUSG Connect*

Faculty contracts for each FY for all contract-eligible fiscal and academic faculty will be available electronically through the Faculty Data Self Service (FDSS) page in OneUSG Connect.

Faculty will be able to access their contracts for review, print and signature at the beginning of each June. Faculty are expected to sign their contracts within **20 days of receipt** for each contract year.

Faculty members are encouraged to verify their login and access t[o OneUSG Connect](https://onesource.uga.edu/) and their Faculty Data Self Service page before leaving campus at the end of the Spring semester.

#### **Accessing your Contract in OneUSG Connect**

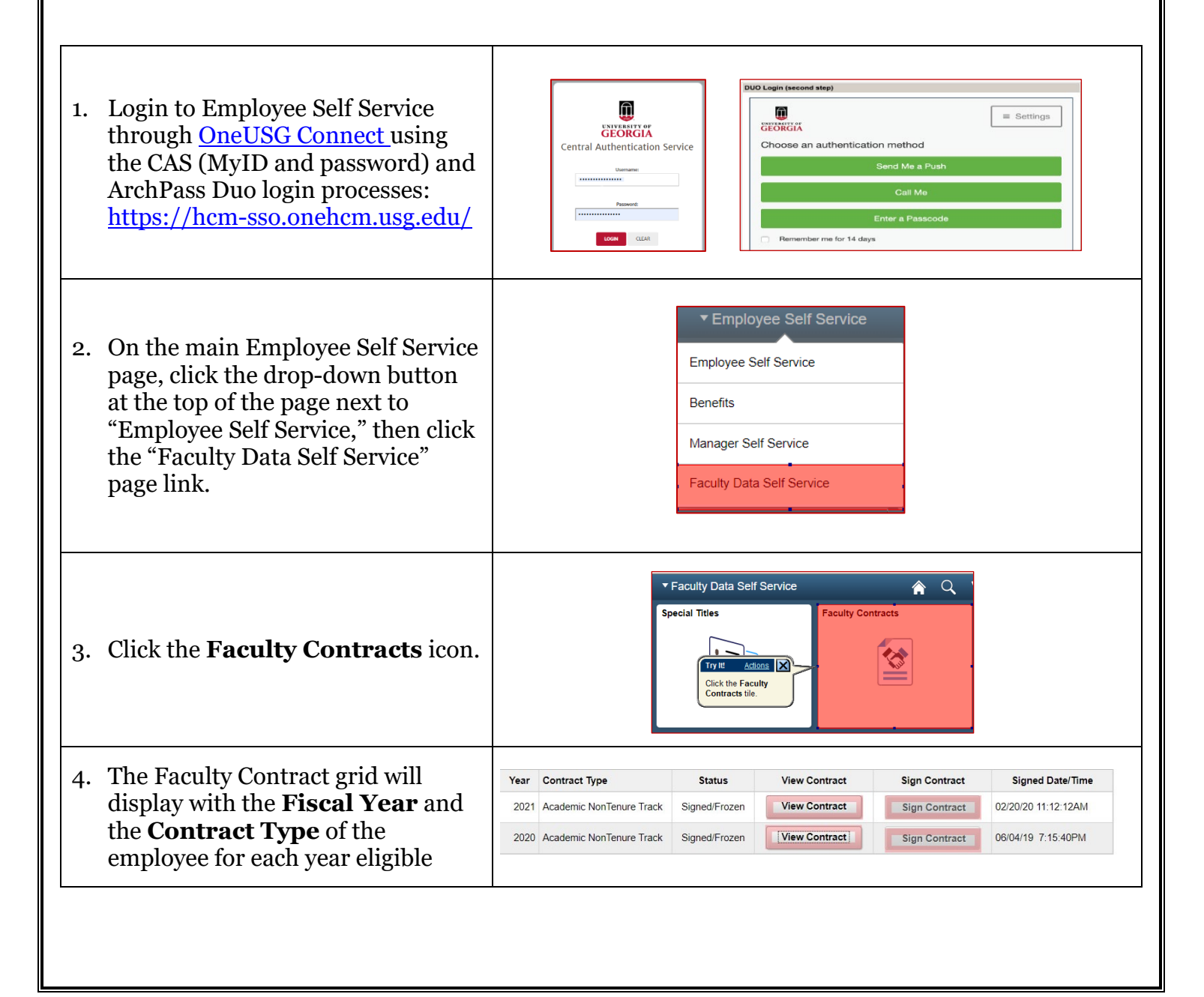

# C

# **Contract Delivery for Faculty**

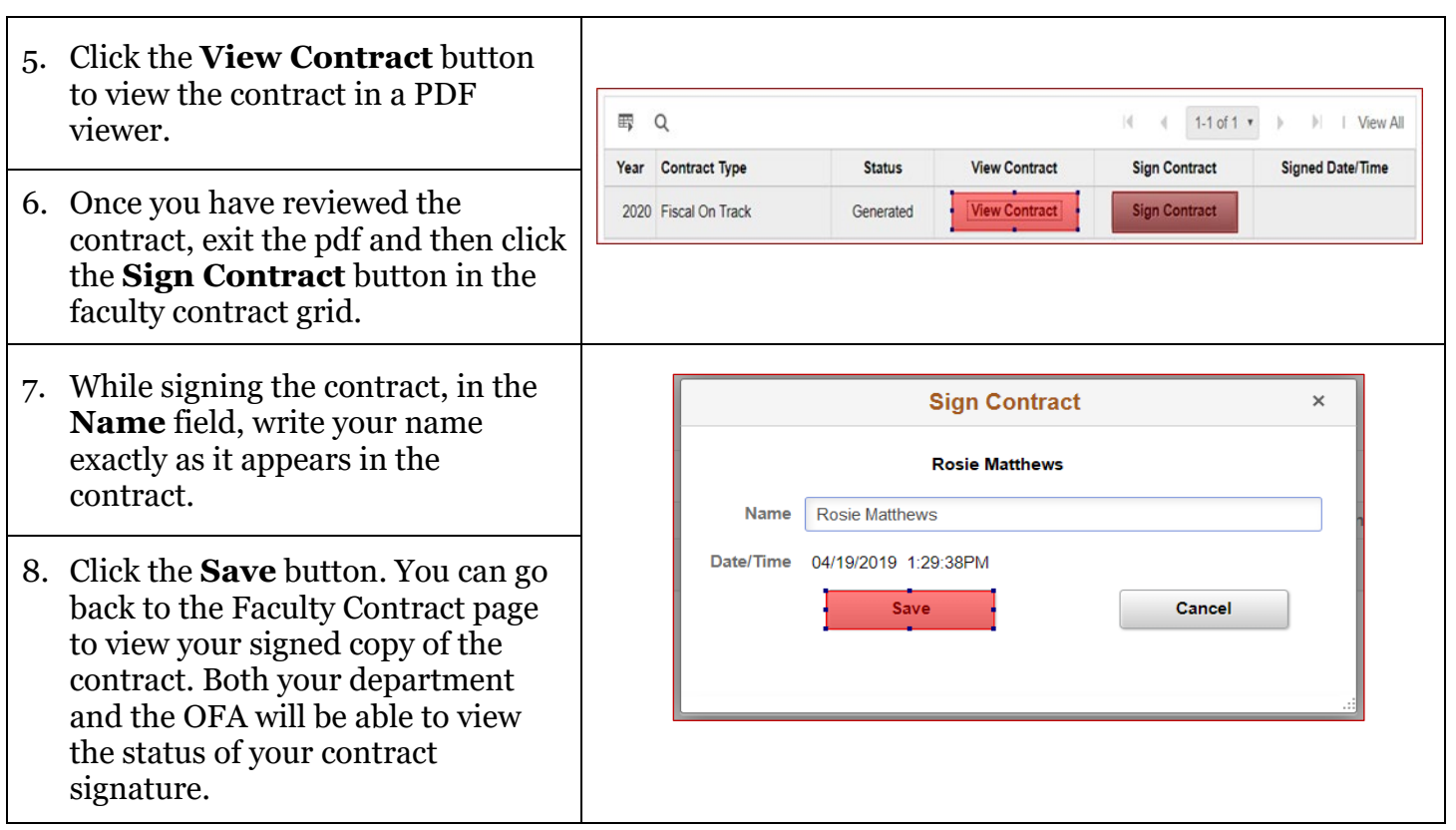

## **Additional Information**

• Resources and any additional details will be posted on the **Office of Faculty Affairs** website [\(https://provost.uga.edu/faculty-affairs/contracts/\).](https://provost.uga.edu/faculty-affairs/contracts/)